## Connecting the Form 1099-NEC to Schedule C

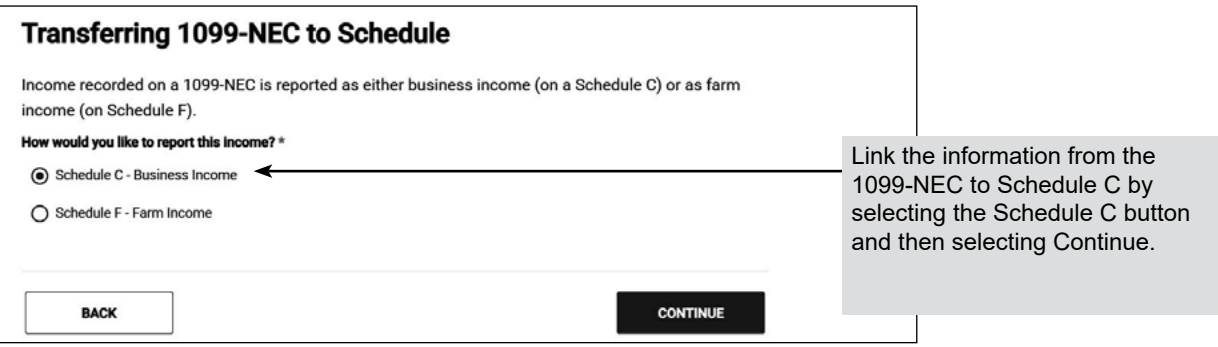

**Note:** If the taxpayer has more than one business, you must use a separate Schedule C for each.

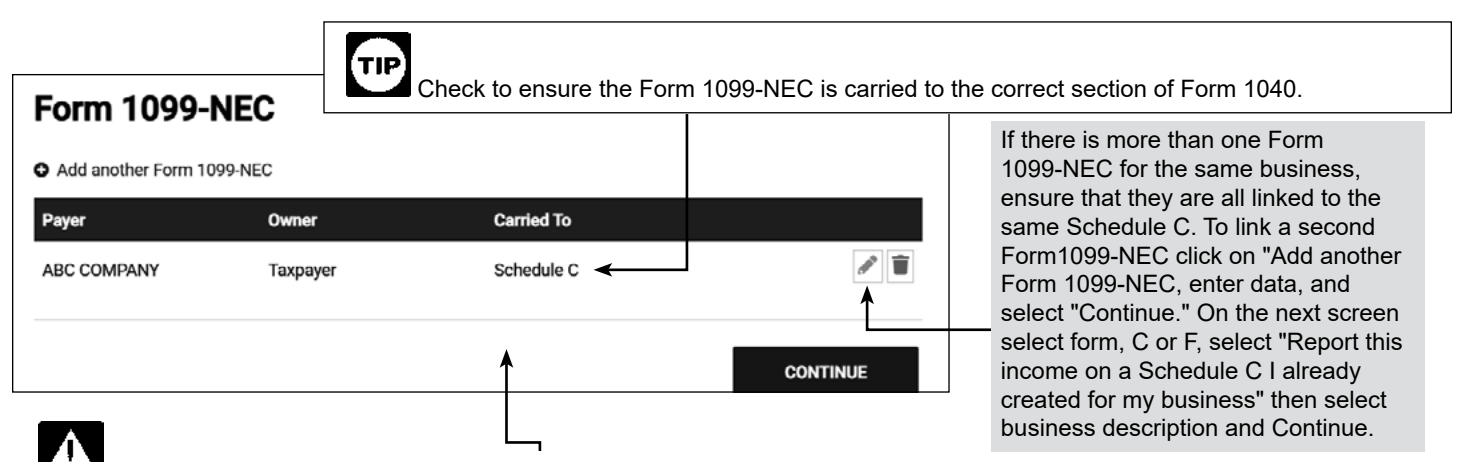

 If the Carried To section says "None" the income is not being reported on the return. Select Edit and link to the appropriate Schedule.